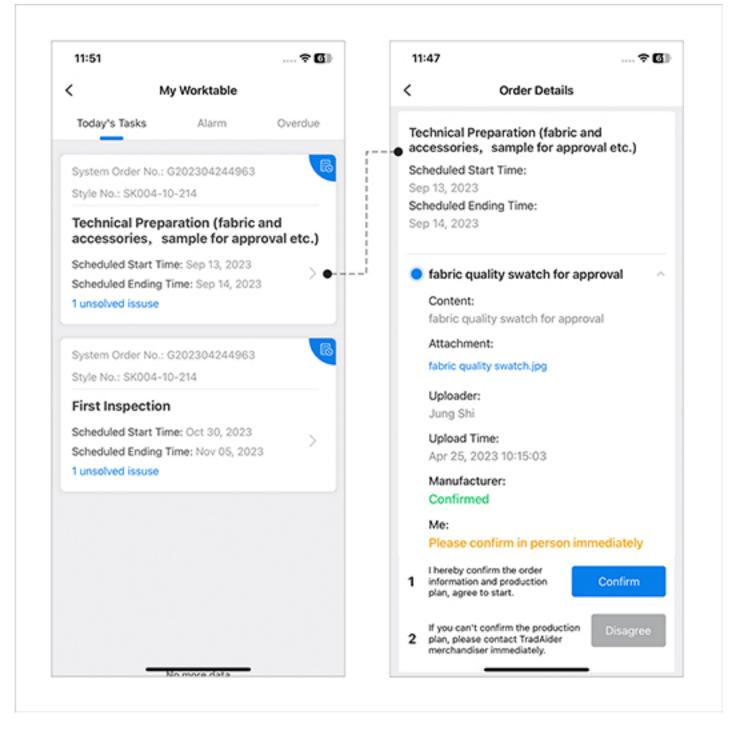

Simply follow the clear and accurate instructions provided on the TradeAider App's Work Table. Responding with "Yes" or "No" to requests outlined by TradeAider's merchandisers is all that's required